**INFINITY ANALYZE** est un progiciel intégral de saisie et de traitement des images au service de l'imagerie de pointe qui vise les marchés de la recherche biologique, clinique et industrielle. Il saisit et traite aisément les images avec une reproductibilité et une exactitude de haute qualité. La combinaison des caméras INFINITY ANALYZE et INFINITY USB 2.0 offre la solution idéale à tous vos besoins en imagerie microscopique.

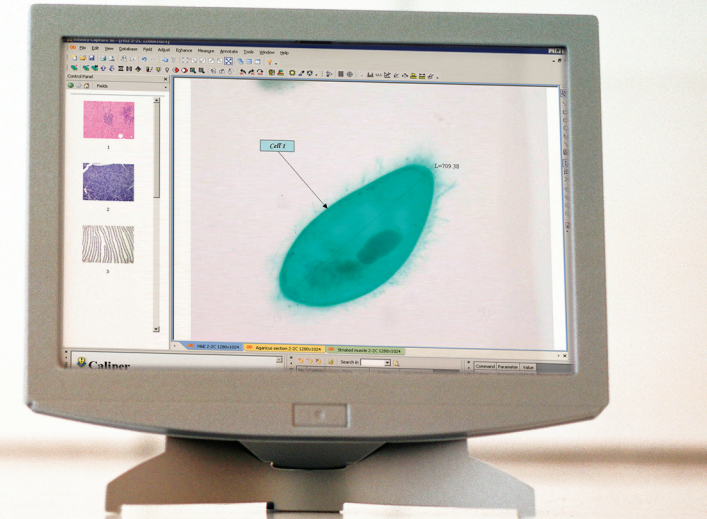

# INFINITY ANALYZE LOGICIEL D'IMAGERIE

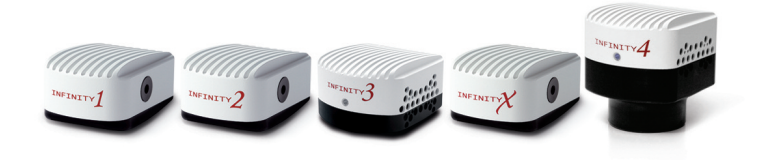

## <sup>&</sup>gt; Commande de caméra

INFINITY ANALYZE offre une interface d'imagerie intuitive dont les propriétés évoluées facilitent la production d'images de haute qualité. L'interface est fait sur mesure et permet de sauvegarder un nombre illimité de paramètres définis par l'utilisateur. Il comporte des propriétés de sauvegarde facilement accessible, qui permettent de gérer et d'organiser aisément vos images.

#### **Les caractéristiques comprennent**

#### **Des commandes de base**

Prévisualisation en temps réel, exposition manuelle et automatique, équilibrage des blancs, amplification, brillance, gamma, saturation des couleurs, intensité, tonalité chromatique, orientation des images, mesure

matricielle, sous-échantillonnage, sélection de la source d'éclairage, rotation vers la droite et la gauche, rotation de 90 et 180 degrés, réflexion verticale, réflexion horizontale, réflexion diagonale, image miroir, prévisualisation de zoom, cascade, pavé horizontal, pavé vertical, refroidissement de la camera INFINITY3-1.

#### **Des options de saisie**

Saisie d'image à l'unité, intervallomètre, incrémentation automatique du nom du fichier, saisie à clé unique.

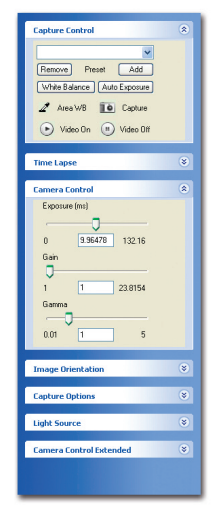

## <sup>&</sup>gt; Traitement et archivage de l'image

INFINITY ANALYZE permet de traiter rapidement et facilement des images qui peuvent par la suite être exportées vers l'application d'archivage une application d'archivage ou être sauvegardées dans différents formats. Les mesures et les annotations sont faciles à exécuter, hautement reproductibles et peuvent s'adapter à vos besoins. Gérez facilement les images et récupérez-les à partir de la base de données intégrée.

#### **Mesures**

Épaisseur, polyligne, cercle en trois points, zone, périmètre, polygone, dénombrement, densité de la lumière, mesure micrométrique, superposition en quadrillage ou en cercle, calibration manuel, glisser-déplacer des données à Excel.

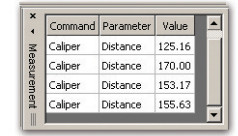

#### **Présentation des annotations**

Sous forme linéaire, rectangulaire, rectangulaire aux coins ronds, elliptique, polygonale, de fiche et de texte.

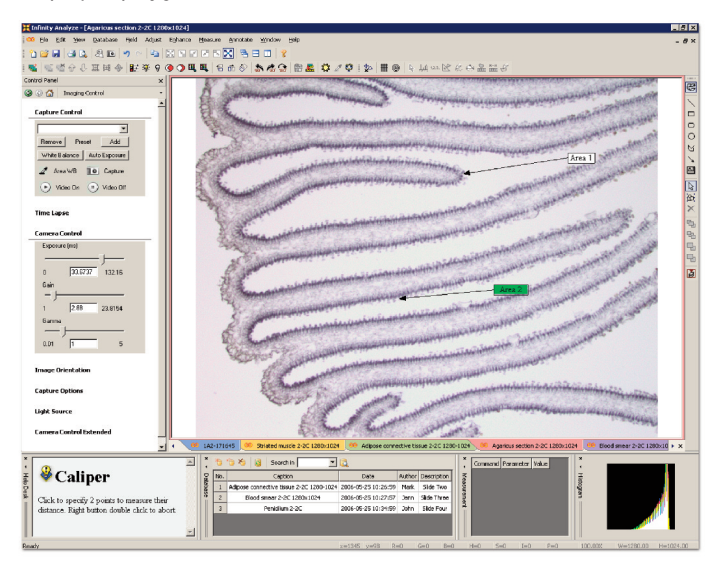

## <sup>&</sup>gt; Traitement et archivage de l'image (suite)

#### **Traitement performant de l'image**

Mesure matricielle d'images composites, sous-échantillonnage, correction de fond, débruitage, mise hors foyer, soulignement configurable des contours, esquisse, égalisation, atténuation de l'amplitude, simulation en fond noir, transformation photométrique.

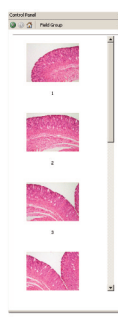

#### **Combinaison d'images**

Combinaison, maximisation, réduction, mesure matricielle, fractionnement, soustraction et séparation.

#### **Assemblage d'images**

Assemblage d'images de petite dimension en une grande image uniforme en suivant un plan vertical ou horizontal.

#### **Composition d'images par fluorescence**

Création d'une image composée à partir d'images fluorescentes acquises au travers de filtres monochromes et appliquer «des tables de consultation RVB».

#### **Base de données et archivage**

Un système sur mesure de base de données a été intégré dans INFINITY ANALYZE. La base de données est toujours accessible lorsque le logiciel est ouvert. On peut y archiver le contenu de l'information globale d'une image de même que les résultats des mesures quantitatives, la date de création, l'auteur et la description.

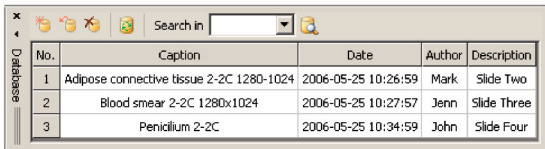

## <sup>&</sup>gt; Module de caractéristiques évoluées\*

### **Enrichissement de l'image au moyen de mises au point multiples**

L'enrichissement de l'image au moyen de mises au point multiples crée de la profondeur de foyer en se servant de

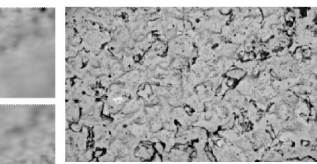

Enrichissement de l'image par des mises au point multiples

plusieurs images tirées d'un microscope. L'image résultante est focalisée du haut vers le bas sans laisser de traces des zones floues des images d'origine.

#### **Correction d'aberration de sphéricité**

La correction d'aberration de sphéricité atténue le flou causé par la réfraction accrue des rayons lumineux qui convergent sur les bords de la lentille en comparaison de ceux qui convergent au voisinage de l'axe. d'aberration de

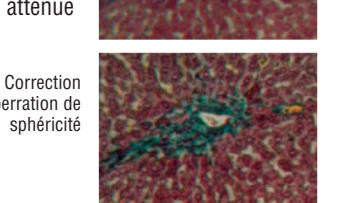

\* Le module de caractéristiques évoluées n'est pas compris.

Demander au distributeur de votre région pour de plus amples renseignements.

## <sup>&</sup>gt; Présentation du logiciel et menus d'aide

Avec INFINITY ANALYZE, vous êtes en mesure d'adapter le logiciel à votre méthode de travail en ajoutant ou en suppri-

mant des icones et des espaces de travail ainsi qu'en consultant les menus d'aide pour chacune des caractéristiques du logiciel. Un menu regroupant les champs offre une feuille de travail sous forme de vignette afin de faciliter la gestion simultanée de plusieurs images.

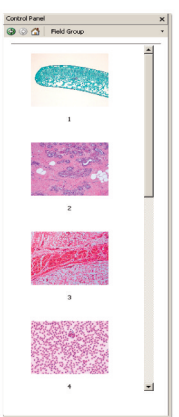

#### **Menu Champs** Dans ce menu, le logiciel permet de conserver

une imagette représentant chaque image mise en mémoire. Le groupe de champs peut représenter la destination pour les images saisies ou peut servir de sortie pour le traitement d'images multiples.

#### **Interface configurable par l'utilisateur**

Le chercheur peut configurer son interface en rajoutant ou supprimant des icônes pour un accès rapide aux fonctions régulièrement utilisées.

#### **Section d'aide**

Une aide en ligne est activée pour chaque fonction du logiciel.

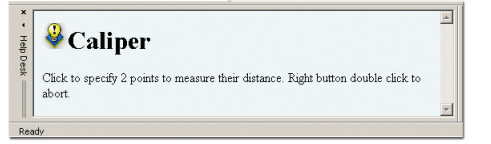

## <sup>&</sup>gt; Mise à niveau à INFINITY ANALYZE

Les utilisateurs d'INFINITY CAPTURE peuvent rapidement et facilement mettre à niveau leur progiciel pour une somme modique. Veuillez communiquer directement avec Lumenera en envoyant un courriel à [support@lumenera.com](mailto:support@lumenera.com) ou en consultant notre site Web [www.lumenera.com](http://www.lumenera.com) pour de plus amples renseignements.

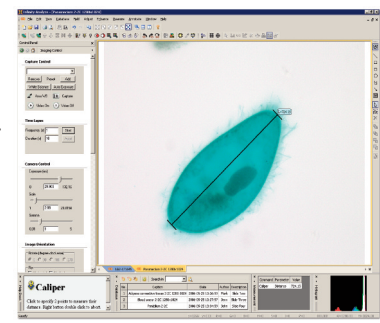

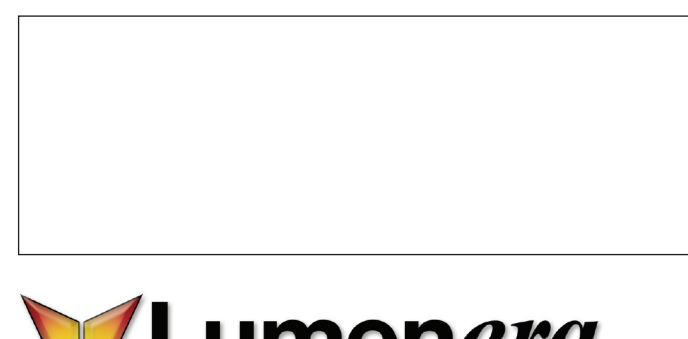

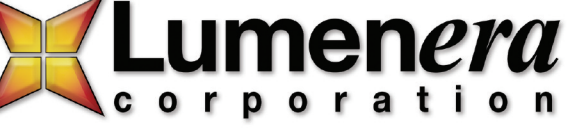

7 rue Capella, Ottawa (Ontario) Canada K2E 8A7 **Téléphone**: 1.613.736.4077 **Télécopieur**: 1.613.736.4071 **www.lumenera.com**

2007 Lumenera Corporation, tous les droits réservés Les particularités techniques et les spécifications sont sous réserve de modifications Version 07-Sci-06